## FD Series Gift Card Quick Tips

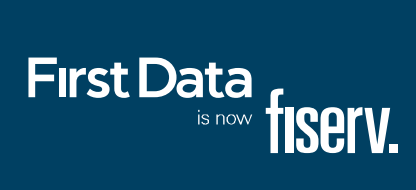

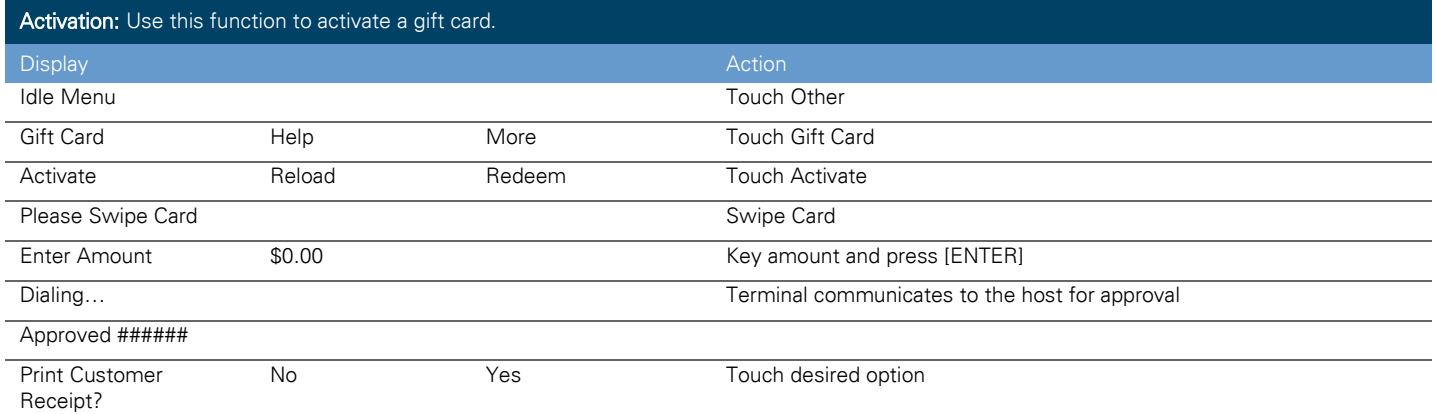

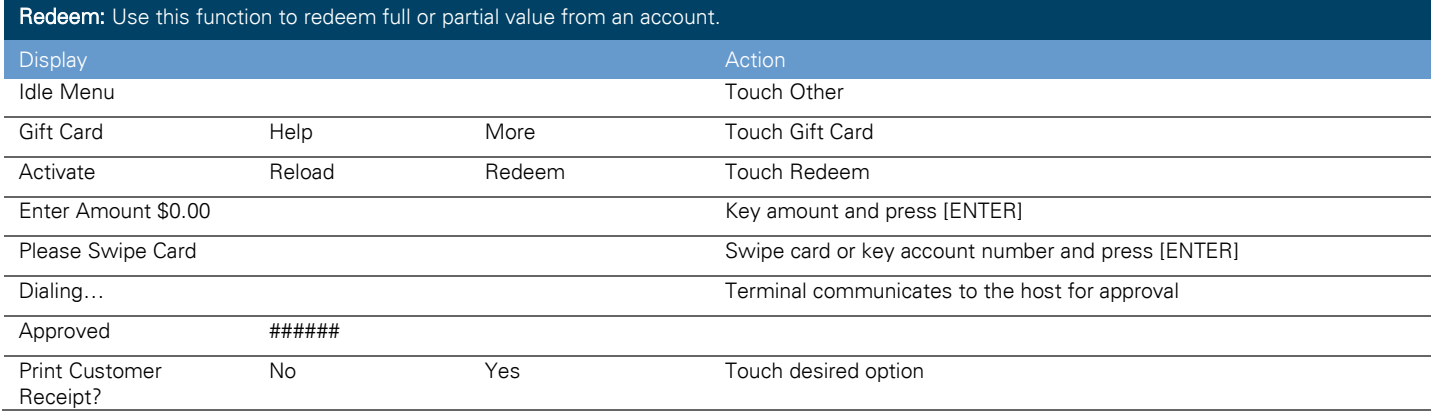

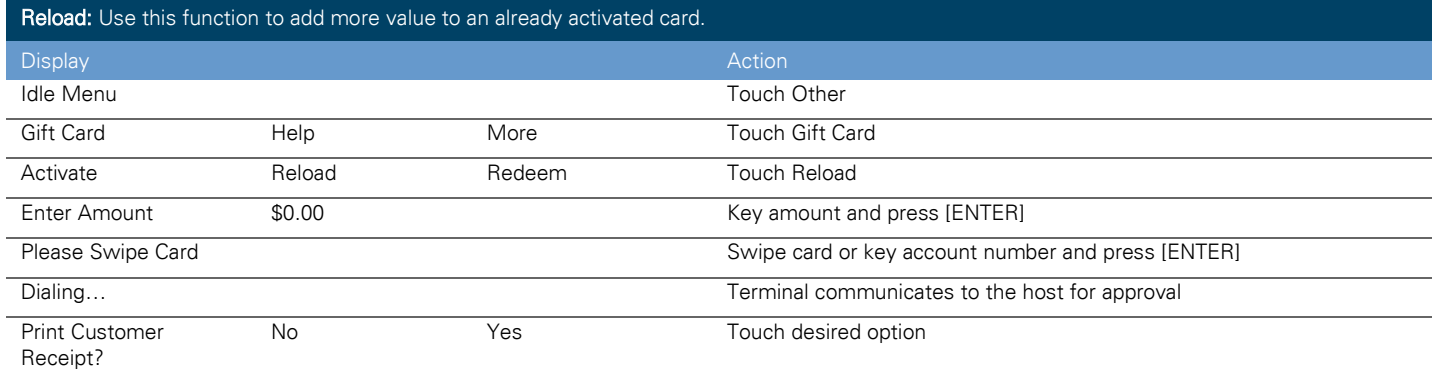

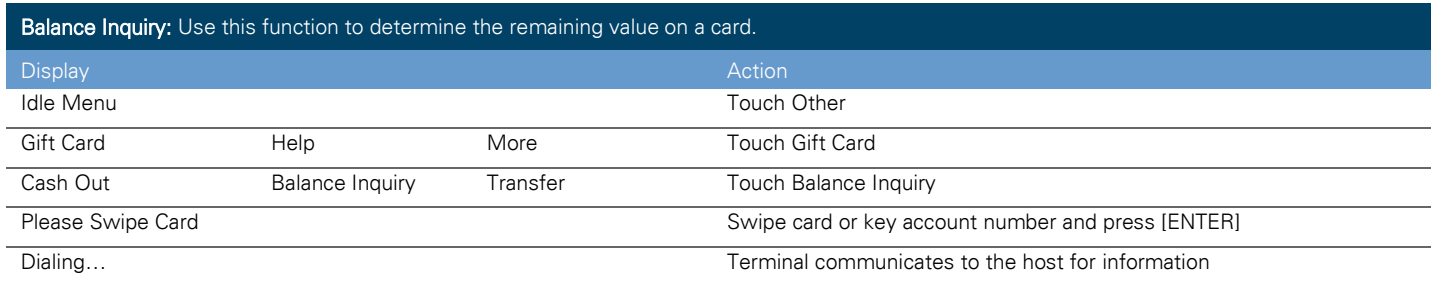

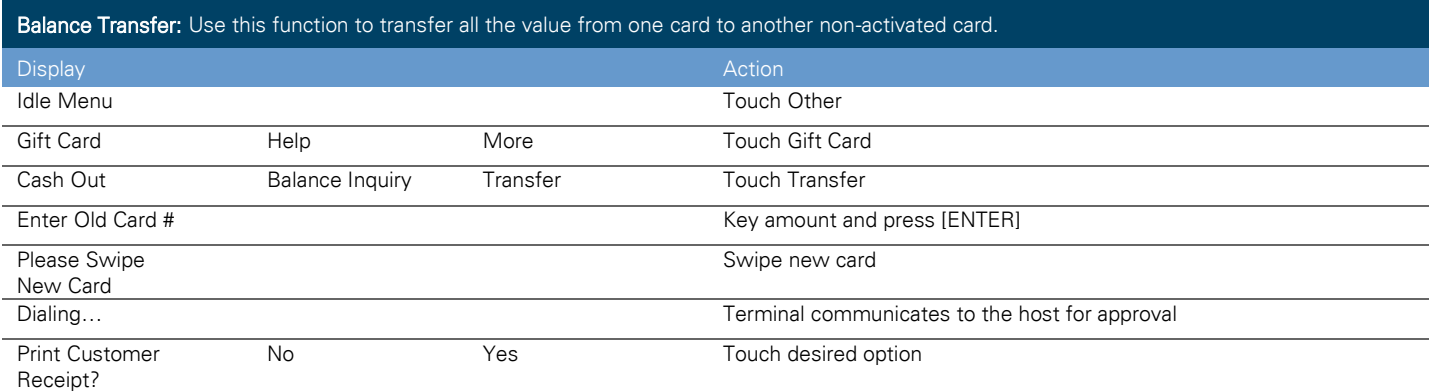

## Cash Out: This function allows the consumer to receive all of the stored value on an activated card as cash.

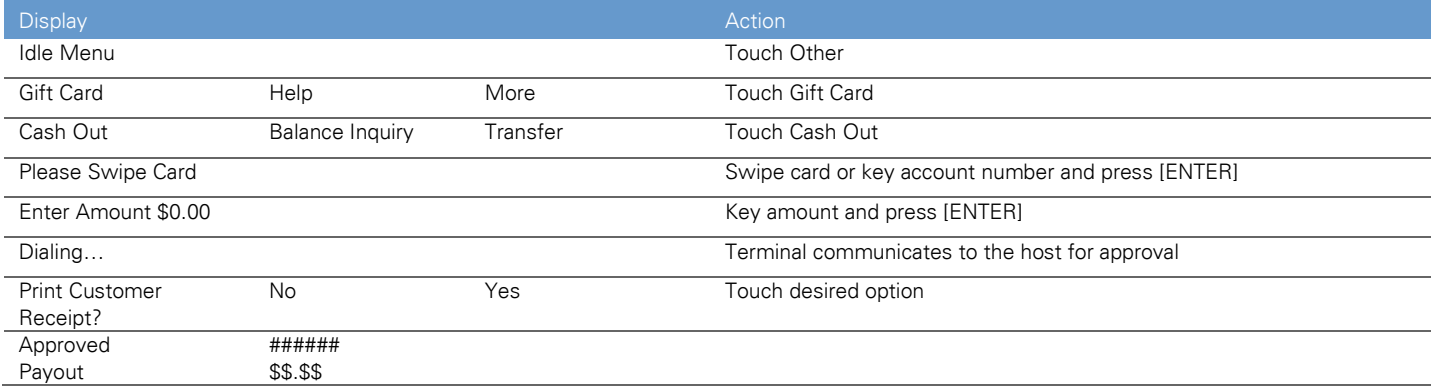

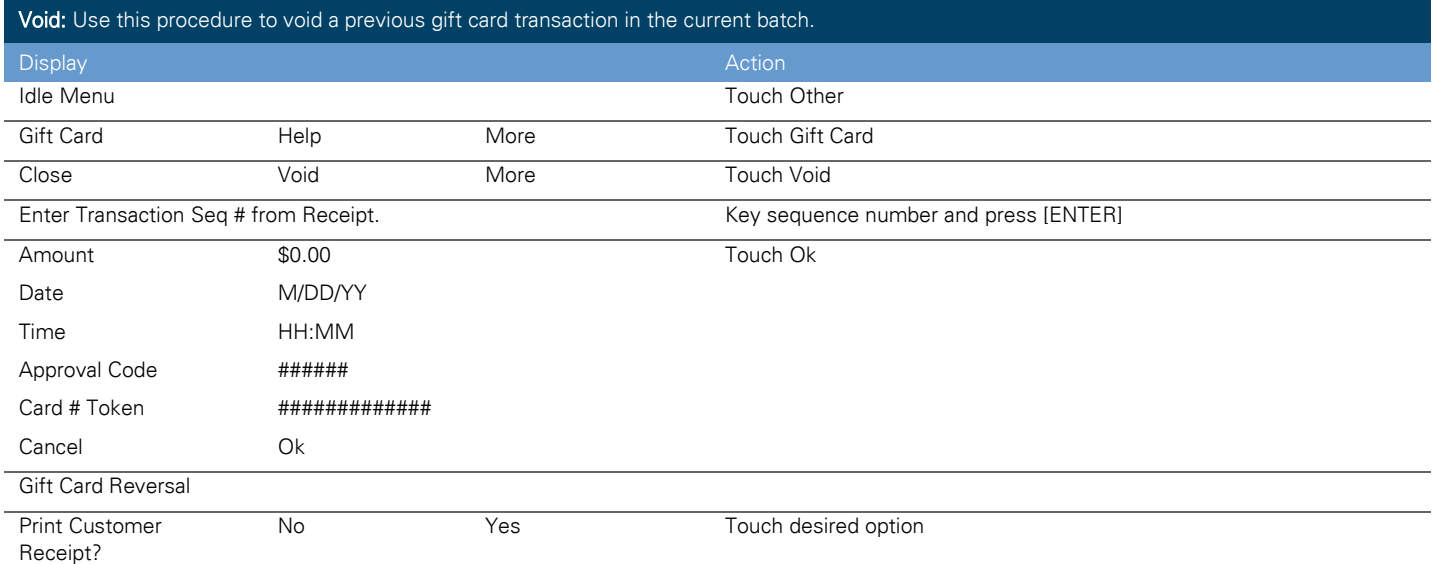

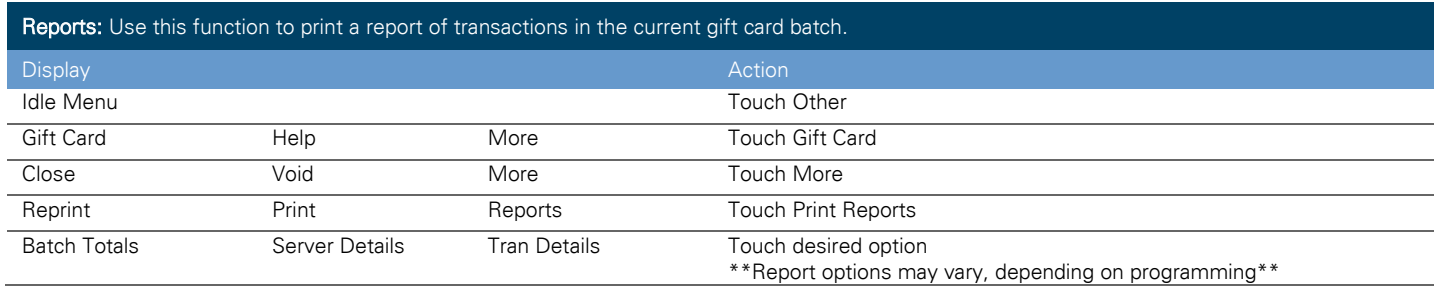

© 2009–2019 Fiserv, Inc. or its affiliates. Fiserv is a registered trademark. Other products referenced in this material may be trademarks or registered trademarks of their respective companies. 603578 2019-11

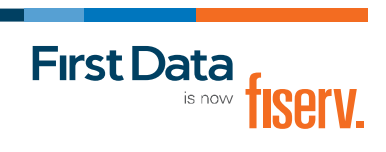